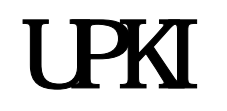

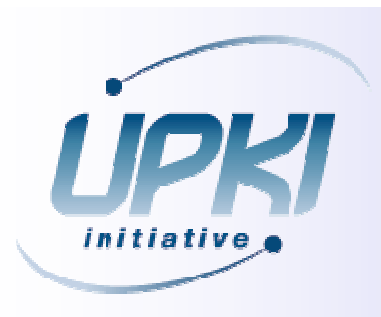

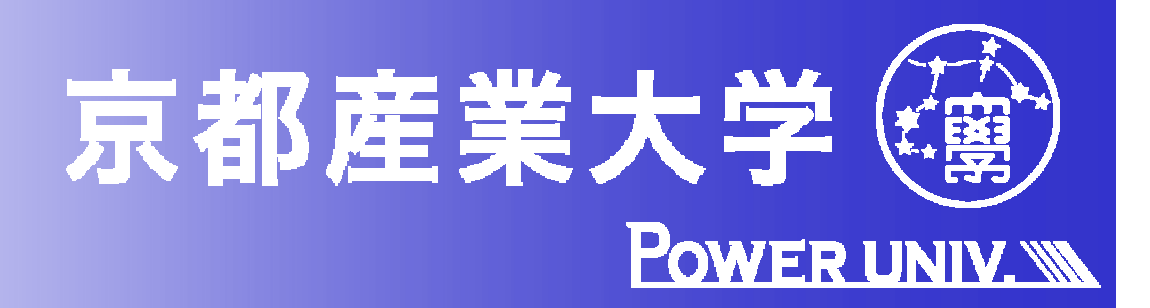

JA-SIG

#### CAS Central Authentication Service

<u>UPKI こころには、Shibboleth</u>

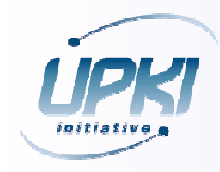

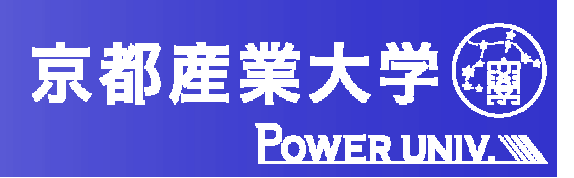

#### $Shi$  bboleth IdP, SP, DS

Shibboleth Identity Provider Service Provider Discovery

Service

#### Shibboleth

Whi Ruby on Rails Web

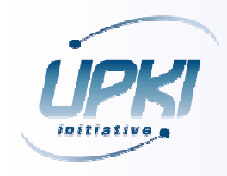

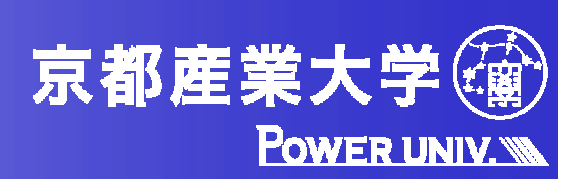

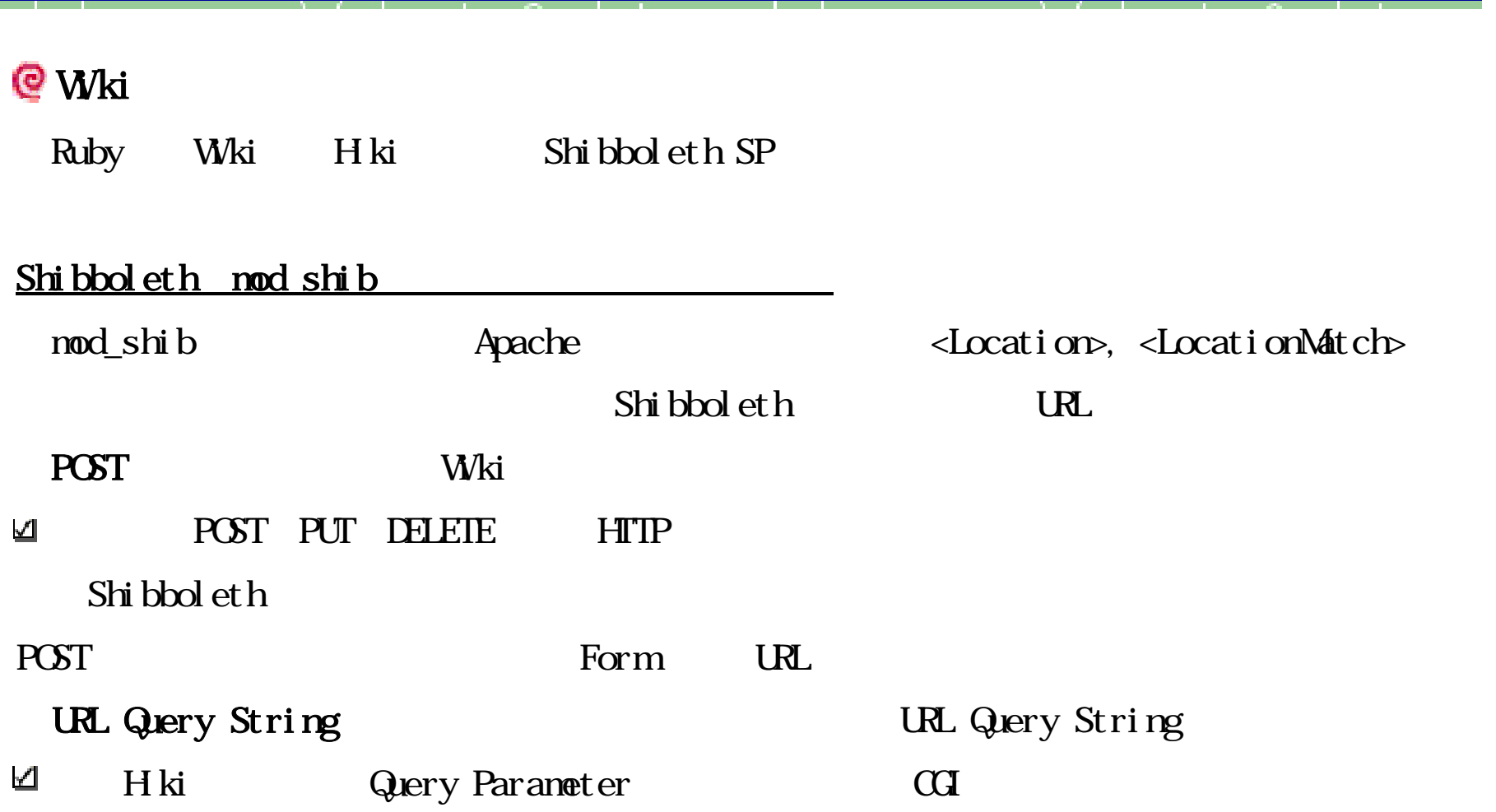

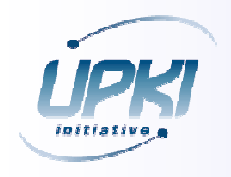

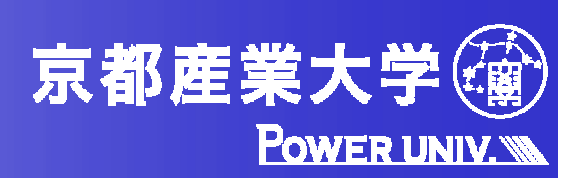

<Location "/hiki"> <Limit POST PUT DELETE> AuthType shibboleth ShibRequireSession On require valid-user  $\langle$ Limit> </Location>

Wki

http://wiki.example.com/hiki/?c=edit;p=FrontPage

図2:ウェブ空間コンテナで指定できないURLの例

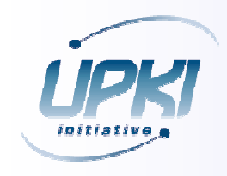

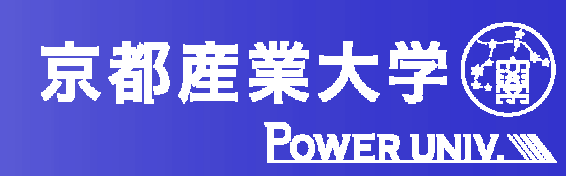

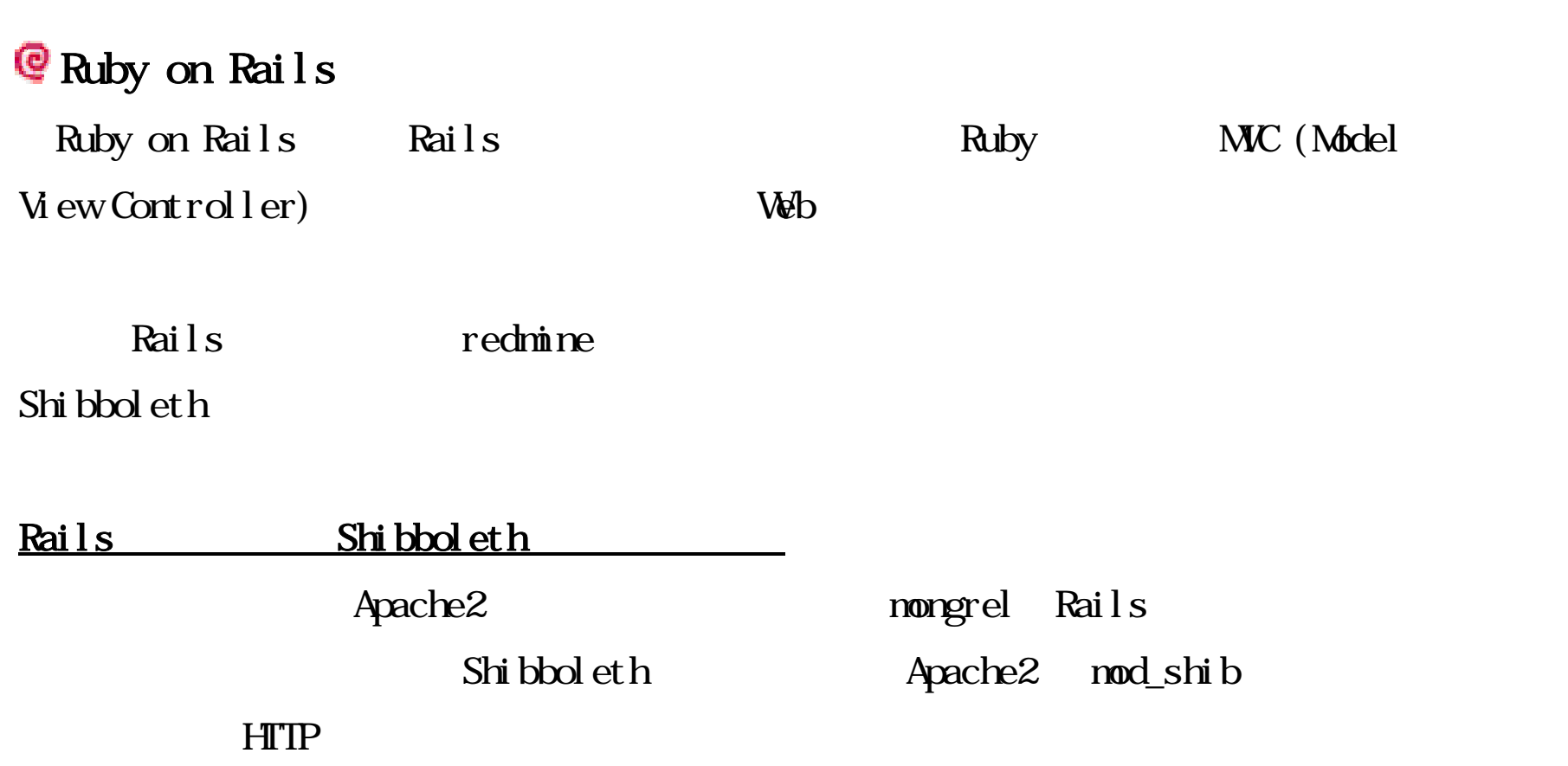

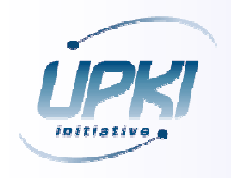

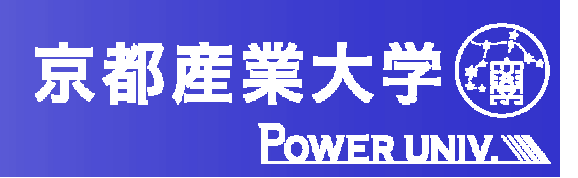

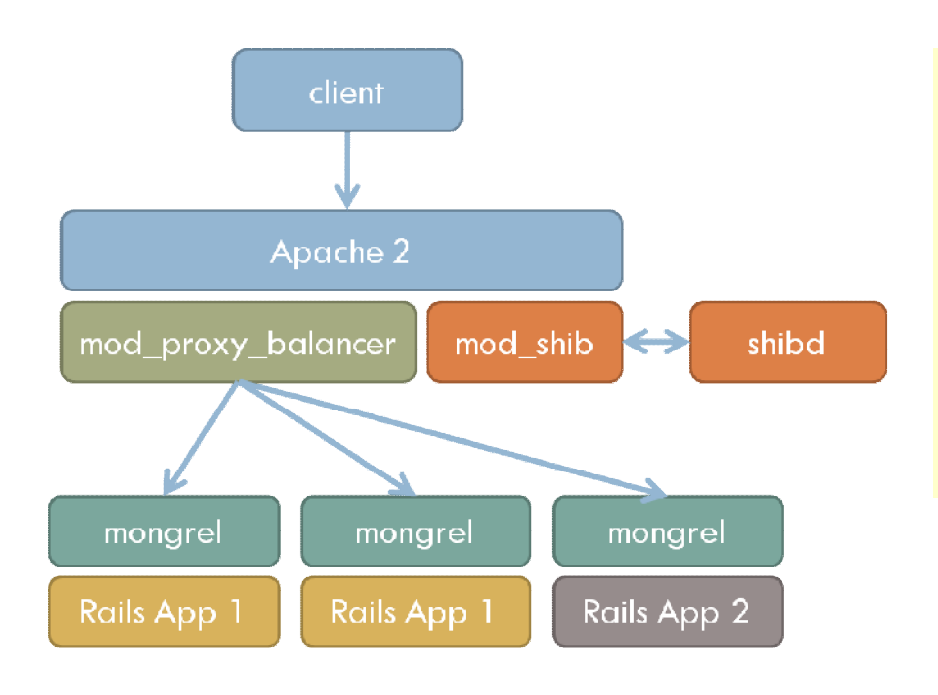

Rails

<Location "/rails-app"> AuthType shibboleth Shi bRequi reSession On ShibUseHeaders On require valid-user </Location>

> Apache2 Proxy nod\_shib

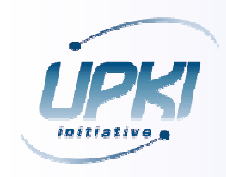

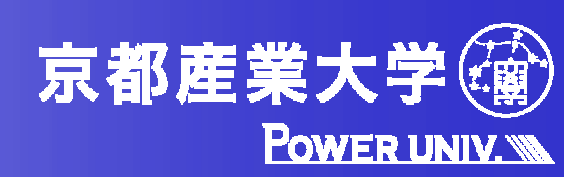

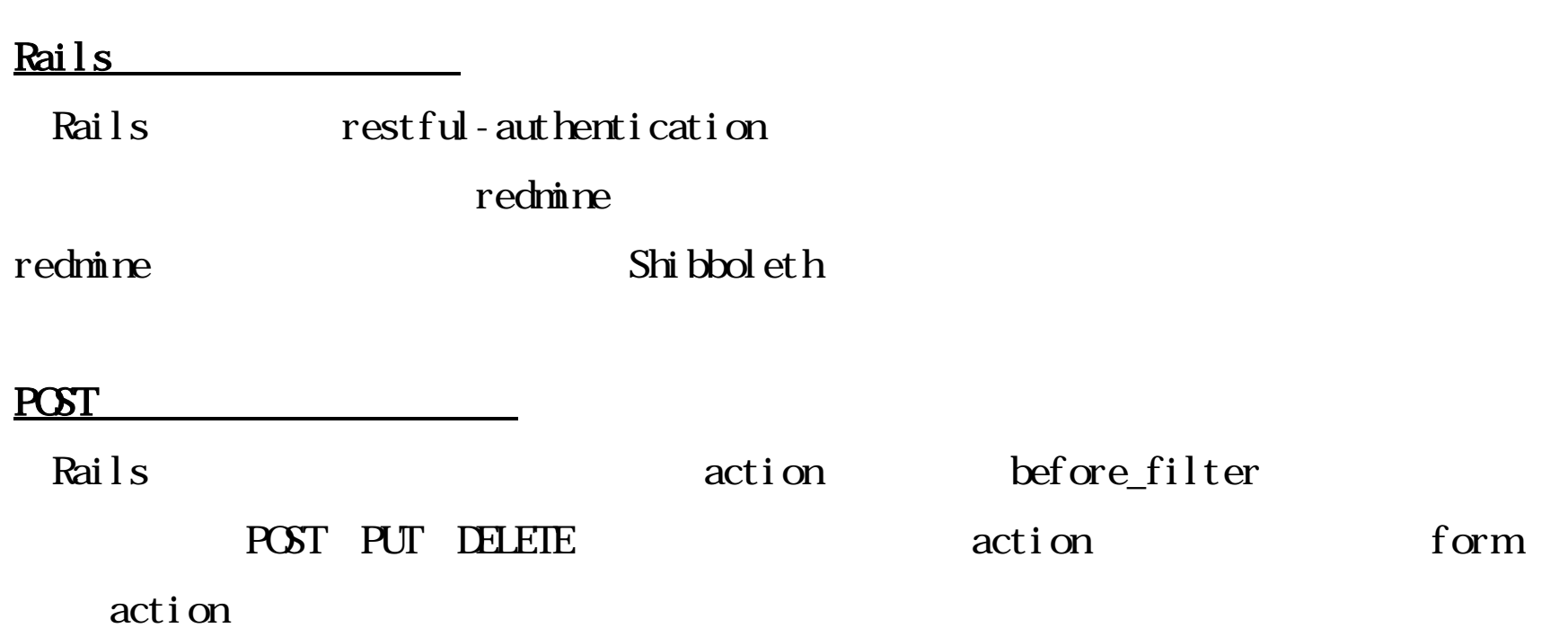

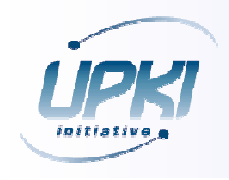

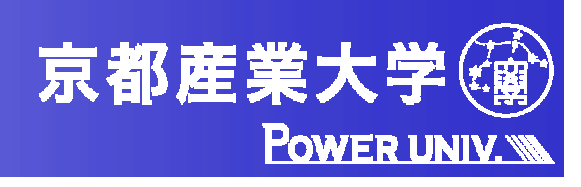

#### Shibboleth

redmine  $0.8$ -stable r2252 Shibboleth

% git clone git://gitosis.kyoto-su.ac.jp/redmine.git % cd redmine % git diff origin/base-svn master

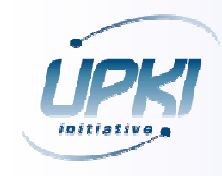

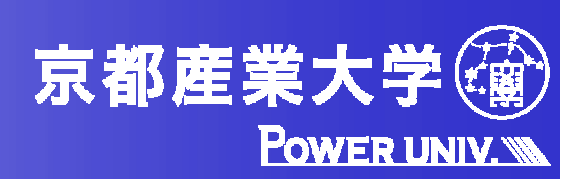

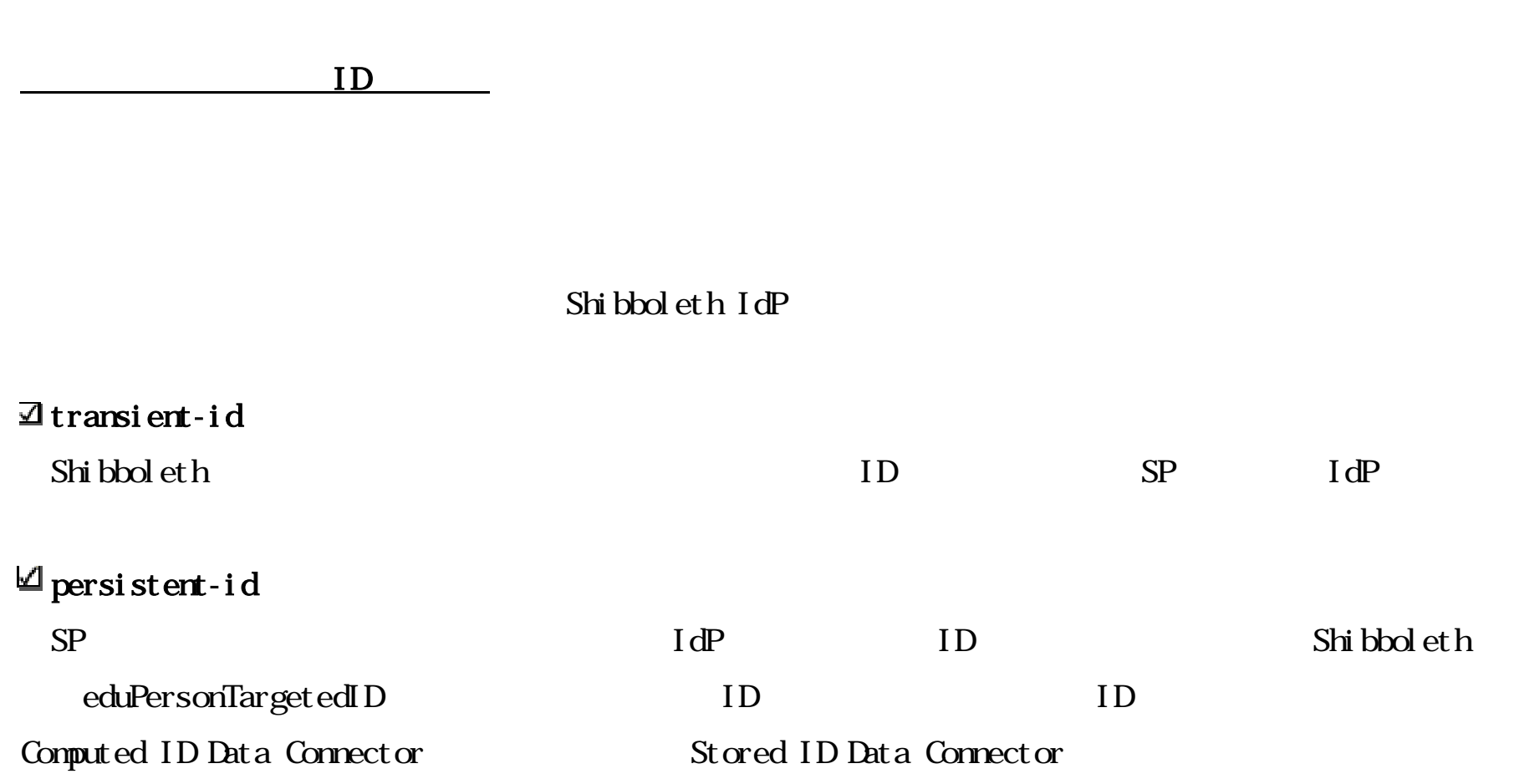

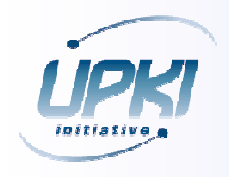

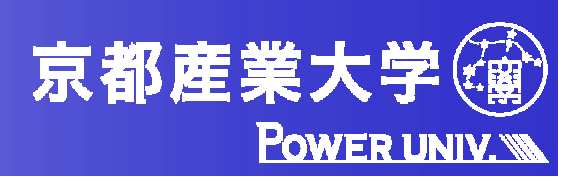

Shibboleth SP

した結果、ユーザの利便性を保つためには簡単な Wiki アプリケーションにおいても注意

Ruby on Rails Web

 $N\!\!V\!\!C$ 

Shi bbol et h

restful-authentication plugin

 $SSO$ 

インプレント Wiki

Wiki http://ssowiki.nii.ac.jp/ $\qquad 00$ 

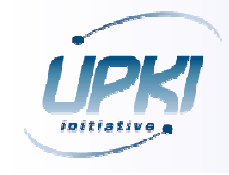

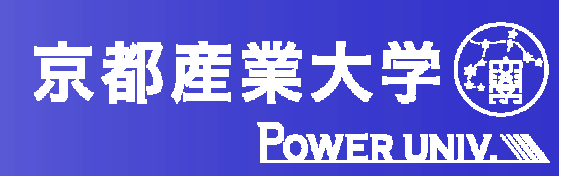